[BUZZ CHRONICLES](https://buzzchronicles.com) > [ALL](https://buzzchronicles.com/b/all) [Saved by @eyedotteecross](https://buzzchronicles.com/eyedotteecross) [See On Twitter](https://twitter.com/Param_eth/status/1509428357548576768)

## **Twitter Thread by [Param.eth](https://twitter.com/Param_eth)** ■■

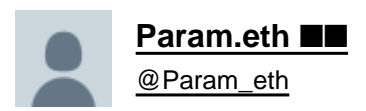

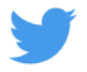

## **Complete guide to land on your first job as web3 developer** ■

1/ Learn Web3 development

Roadmap ↓

<https://t.co/y0Nx9KTk1b>

Become a Full Stack Web3 / Blockchain Developer in 180 days

Detailed ROADMAP with days \U0001f9f5\u2193

— Param.eth \u1d4d\u1d50 (@Param\_eth) [March 5, 2022](https://twitter.com/Param_eth/status/1500063414760390656?ref_src=twsrc%5Etfw)

2/ Build projects ( DApps ) and those on Github.

Learn ■

<https://t.co/WAxuup4rL2>

3/ Participate in a hackathon

- build real life projects
- build connection with developer
- Earn Prizes

participate in web3 hackathons

<https://t.co/i4SIlJbufb>

4/ Network with other web developers

- Join web3 learning web3 communities
- Share your work in Public

- build your connection on Twitter

Join now web3 learning ccommunity on Twitter

## <https://t.co/JyyThyWHsb>

4/ Learn new , Relevant skills

- learn and build different niche of projects in Web3 like NFT projects , De-fi projects , build your own DAO , and many other project.

- like people shift from truffle to hardhat
- Always learn new tech in web3. bcoz web3 is moving so fast.
- 5/ Refine your Resume
- fill your resume with strong projects
- like ,If you want a job in De-fi , build Defi projects
- Never mention buildspace projects in your resume or any other tutorial based projects.
- 7/ Start your job Hunt

## <https://t.co/Y0qJFjbyi0>

Get a remote in web3 \U0001f525

Earn more than \$100K Per year \U0001f4b0

- 10 websites to find a job as a web3 developer
- A Thread \U0001f9f5\u2193
- Param.eth \u1d4d\u1d50 (@Param\_eth) [March 10, 2022](https://twitter.com/Param_eth/status/1501944003293773824?ref_src=twsrc%5Etfw)